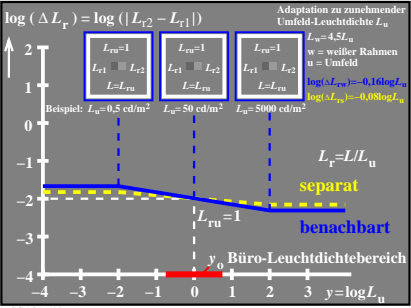

CGA31−1N